## **4.1 ANNSTLF como método de estimação**

O ANNSTLF é um software americano produzido pelo EPRI (Eletrical Power Research Institute) e está em uso no sistema elétrico do país, desde junho de 2003, para prever a demanda de carga no curto prazo. Como abordado anteriormente, as previsões obtidas a partir desse programa computacional são resultantes de uma modelagem fundamentada no procedimento de uma rede neural.

Um modelo construído desta forma, embora apresente uma série de vantagens, especialmente para representar relações não lineares, não permite uma clara explicação das relações que se estabelecem entre as variáveis. Este fato merece ênfase porque o Brasil já experimentou os graves efeitos de uma crise de energia em 2001, mostrando que o setor deve estar atento as variáveis que interferem em seu bom funcionamento. Logo, um conhecimento mais exato das relações de causa e efeito pode ser determinante para realizar planejamentos e projetos consistentes para suprir as necessidades atuais e futuras do país.

Retornando as estimativas fornecidas pelo ANNSTLF, alvo deste capítulo, para o usuário, há uma perda de informação quanto a sua interpretabilidade, o que pode comprometer de algum modo o sistema a longo prazo. Para melhor esclarecer esta argumentação segue uma breve síntese da base teórica para a modelagem dos dados através de uma rede neural.

#### **4.2**

#### **Aspectos relevantes dos modelos por redes neurais**

A expressão "rede neural" é motivada pela tentativa destes modelos imitarem a capacidade que o cérebro humano possui de reconhecer, associar e generalizar padrões. Trata-se de uma importante técnica estatística não-linear capaz de resolver uma gama de problemas complexos. Isso torna o método extremamente útil quando não é possível definir um modelo explícito ou uma lista de regras. Em geral, isso acontece em situações em que o ambiente dos dados muda muito. As principais áreas de atuação são para a classificação de padrões e previsão.

Uma rede neural só aprende a partir de dados, os dados podem ser reais ou simulados. O conhecimento é passado para a rede por um algoritmo de treinamento e aprendizado. A informação é transformada e armazenada em "densidades de conexão" que são os pesos. Os pesos, que representam os parâmetros do modelo e a memória da rede, são os responsáveis em combinar a distribuição da não linearidade pela rede. Em um mapeamento não-linear não é preciso estimar o tipo de não-lineariedade.

Chama-se por arquitetura da rede a forma como as unidades e as suas conexões estão arranjadas. Esta disposição dos neurônios relaciona-se com o algoritmo que será implementado na fase de treinamento. A arquitetura mais comum é o tipo de rede *feedfoward* na qual o sinal é sempre propagado para frente, isto é, da entrada para a saída. Uma esquematização deste tipo de rede é mostrada a seguir.

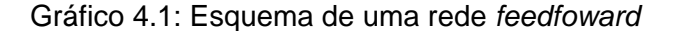

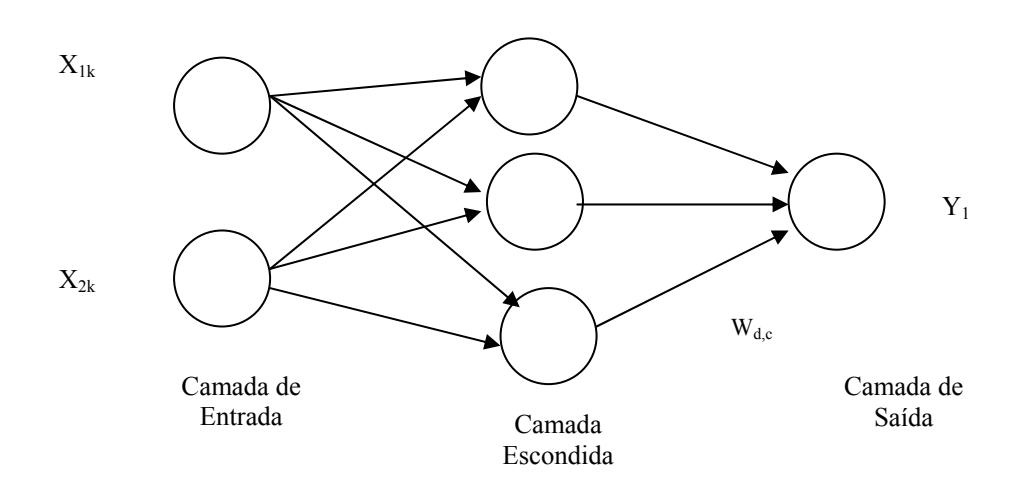

Sobre os dados a serem apresentados no treinamento, salienta-se que para a escolha do número de entradas, deve-se considerar variáveis informativas e não correlatadas buscando o princípio da parcimônia. Isso porque quanto mais dados de entradas, mais parâmetros para ajustar. Uma rede superparametrizada tende a aprender ruído ao invés do ambiente gerador dos dados. Portanto, é preciso conciliar um bom resultado *in-sample* com um bom desempenho *out-of-sample*.

A camada oculta, ou camada escondida, é uma camada intermediária que não está diretamente ligada nem à entrada e nem à saída. A quantidade de unidades nessa camada é de extrema importância sendo determinada pelo número de pesos que se deseja ajustar. Quanto mais pesos, mais complexa será a rede. É necessário mexer na complexidade do modelo até que os dados estejam bem ajustados considerando a análise *in-sample* e *out-of-sample.* Um método usado com sucesso para especificar adequadamente o modelo é o da Regularidade Bayesiana.

O método da Regularidade Bayesiana consistente em realizar várias tentativas de redes, jogando em determinados momentos os pesos de alguns neurônios para zero, neste caso, "matando neurônios". Desta maneira, uma série de redes vão sendo geradas. Segundo o critério em discussão, a meta não é propriamente minimizar o erro que está sendo cometido *in-sample e out-ofsample*. O objetivo da técnica é onde colocar mais lineariedade ou não. Para melhor esclarecer, não se deve responder com mais não-lineariedade quando se tem lineariedade.

O número de elementos na camada de saída depende da complexidade do modelo.

### **4.2.1 Modelo simplificado de um neurônio**

Uma descrição funcional dos elementos que compõem o k-ésimo neurônio é apresentada.

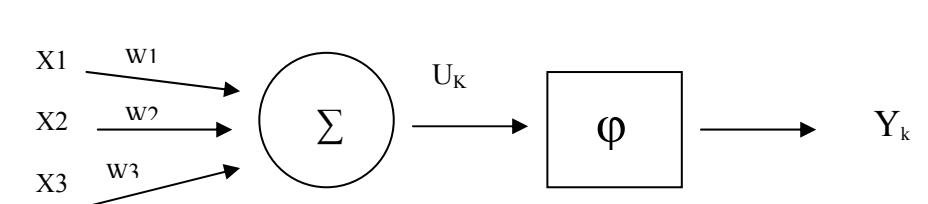

Gráfico 4.2: vista interna do k-ésimo neurônio

 $\uparrow \theta_k$  (polarizador)

O esquema acima desenha o que se encontra dentro de cada um neurônio da rede.

Onde:

 $x_1, x_2, x_3$ : entradas = número de atributos a serem usados.

w<sub>1</sub>, w<sub>2</sub>, w<sub>3</sub> : pesos sinápticos da rede ou parâmetros da rede.

 p  $u_k = \sum w_{ki} * x_i$ : combinação linear dos pesos. Corresponde a saída da soma j=1 ponderada da entrada pelos pesos

 $Y_k = \phi(u_k)$ : saída do k-ésimo neurônio;

- φ : nome técnico da função de ativação. Representa a parte não-linear de cada neurônio sendo o único lugar em que se encontra a não-linearidade.
- $\theta_k$ : polarizador = parâmetro livre que também é ajustado iterativamente pelo algoritmo de treinamento.

O termo polarizador refere-se ao ponto em que a função se encontra em cima do eixo, por isso, define o domínio dos valores da saída. Na modelagem recorre-se ao artifício de tratar esse termo como mais um peso de modo que, durante o processo de otimização dos pesos a ser realizado pelo algoritmo

implementado, a atualização aconteça para todos os parâmetros, inclusive para o polarizador. Em uma rede neural, os parâmetros a serem estimados são os pesos e o polarizador.

Analisando as figuras 4.1 e 4.2, verifica-se que chega em cada neurônio a soma ponderada de todas as entradas. O polarizador está associado a uma entrada  $+1$  ou  $-1$ .

A função de ativação define a saída de cada neurônio em função do nível de atividade na entrada, ou seja, a saída depende do que foi a entrada. De acordo com a não-lineariedade, a amplitude de saída se restringe ao intervalo  $0 ≤ Y_k ≤ 1$ . Existem 3 tipos de função de ativação utilizadas em redes neurais:

a) sigmóides que assumem valores sempre positivos e tangente hiperbólica que pode assumir valores positivos e negativos.

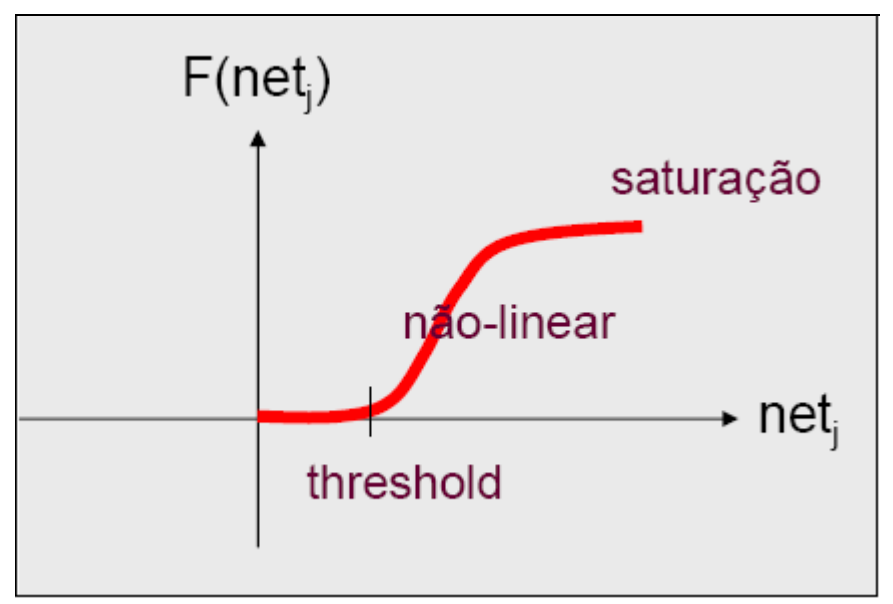

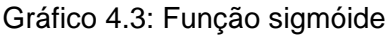

Fonte: www.ica.ele.puc-rio.br

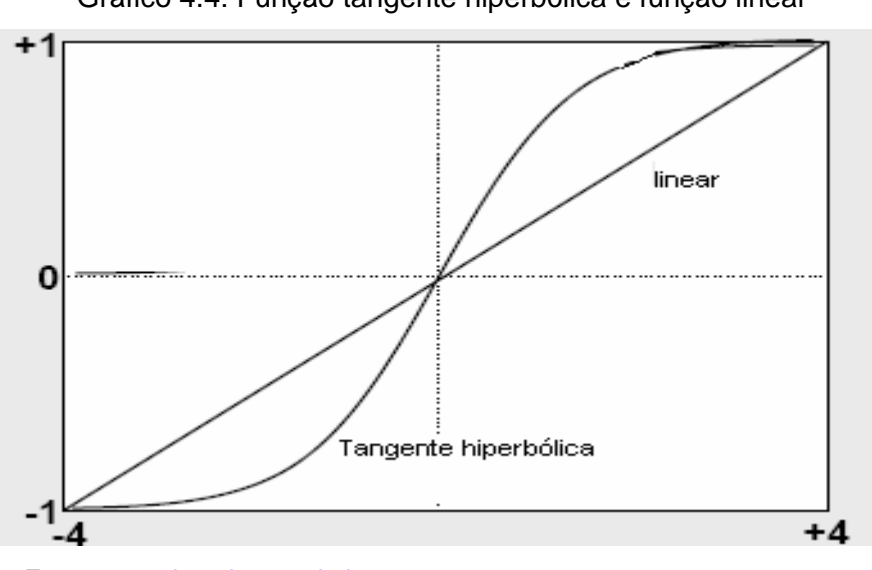

Gráfico 4.4: Função tangente hiperbólica e função linear

Fonte: www.ica.ele.puc-rio.br

b) Funções lineares: muito utilizada em neurônios da camada de saída quando não é desejável o efeito de saturação das funções sigmóides e tangentes hiperbólicas. O efeito de saturação pode ser entendido pelo gráfico 4.5. Tudo o que não se quer é dizer na saída da rede que 0 é igual a 2000.

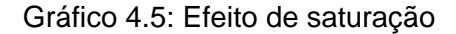

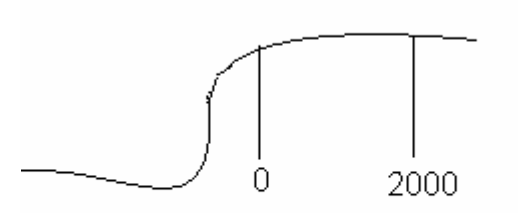

c) radiais: dependem do raio. Estão presentes em redes de bases radiais.

# **4.2.2 A modelagem em redes neurais**

A modelagem inicia-se escolhendo os exemplos a serem usados para o treinamento. Estas observações podem ser do tipo "rotuladas" o que significa que haverá um conjunto de pares de entrada e saída desejável. Nesta etapa, ainda devem ser selecionados os exemplos que servirão para validar o modelo. Em seguida realiza-se o ajuste da arquitetura da rede para torná-la apropriada para representar o problema. O próximo passo é definir o algoritmo de treinamento.

Um algoritmo comumente usado é o gradiente descendente cujo objetivo é fazer modificações proporcionais ao gradiente do erro minimizando o erro médio quadrático. Este procedimento utiliza apenas a primeira derivada da função. Um outro modo para se atualizar os pesos pode acontecer pela troca da informação mútua entre a entrada e a saída. Por este critério vale a maximização dessa informação.

Quando existe um erro de saída na rede, como ocorre quando se usam exemplos rotulados e no caso das redes *feedfoward*, o aprendizado é dito supervisionado e os grupos são previamente conhecidos. Se não há um erro de saída, o aprendizado é não supervisionado e os grupos de classificação formam-se automaticamente pelos próprios dados. Enquadra-se nessa forma de treinamento a rede de Kohonem em que a informação é extraída pelo conceito de vizinhança local de forma que o comportamento de uma unidade é diretamente afetado pelo comportamento das unidades vizinhas.

As etapas da modelagem de uma rede neural podem ser resumidamente descritas por:

- **Passo1**\_ Treinamento e Aprendizado: obtido pelo ambiente gerador de dados.
- **Passo2**\_ Associação: reconhecimento de padrões distintos.
- Passo<sup>3</sup> Generalização: condições de reconhecer com sucesso o ambiente gerador de dados e não os dados propriamente ditos.

A regularidade do mapeamento está fortemente associada a uma boa generalização.

É bom enfatizar que antes de usar redes neurais ou qualquer técnica mais complexa é importante sempre comparar o desempenho destes métodos com as ferramentas estatísticas convencionais. Se o problema pode ser resolvido com êxito por procedimentos mais simples, não faz sentido complicar. É justamente isso que está sendo avaliado neste estudo, quer dizer, até que ponto as previsões pelo ANNSTLF superam o desempenho dos métodos tradicionais quando aperfeiçoados.

Em caso de haver um maior interesse pelos pormenores do funcionamento de uma rede neural e de sua modelagem, além dos que foram salientados, indicase a leitura de Haykin (1999) [9] na qual se baseou a exposição feita nesta seção.

### **4.3 ANNSTLF**

Em apresentação feita por Alves (2004) [1], na Flórida\_EUA, para usuários dos ANNSTLF, em setembro de 2004, foram levantados alguns pontos relevantes quanto ao software ANNSTLF que são colocados a seguir

O uso do ANNSTLF pelo ONS tem dois objetivos:

- 1) planejamento de estudos futuros;
- 2) previsão.

O planejamento de estudos é uma forma de assegurar a perfeita integração entre a capacidade de oferta das instalações existentes, das bacias hidrográficas e as necessidades de consumo das várias regiões brasileiras.

Em 2004, com respeito a 98% da demanda do mercado interno brasileiro, a tabela 4.1 traz algumas informações.

Tabela 4.1: Características do Sistema Elétrico Brasileiro – 98% mercado interno em 2004.

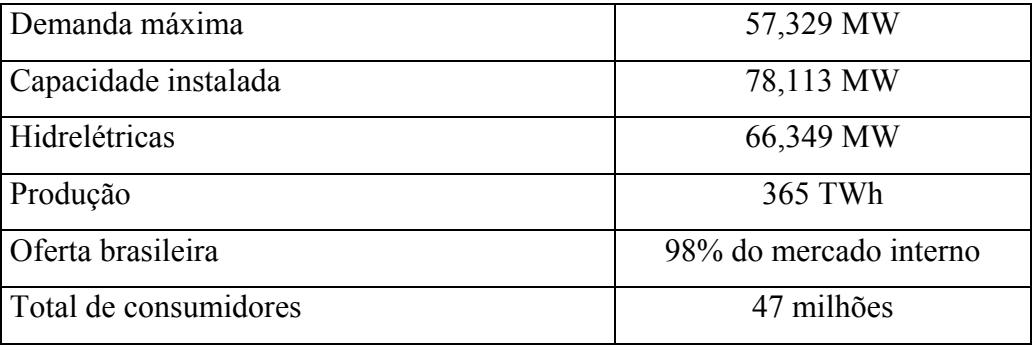

Fonte: ONS

A tabela 4.2 reporta dados acerca dos recursos disponíveis em 2004

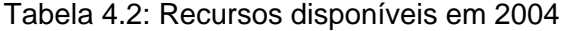

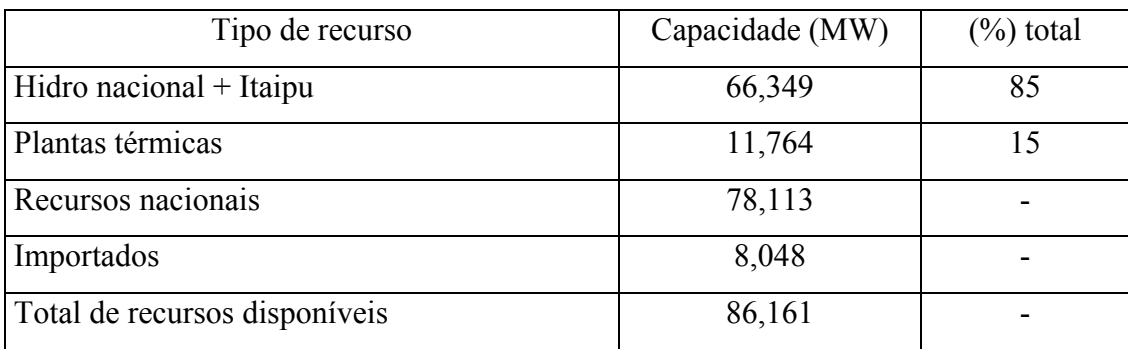

Fonte: ONS

Um acompanhamento da evolução do sistema elétrico no período compreendido entre 1998 e 2003 pode ser visto na tabela 4.3.

Tabela 4.3: Evolução do Sistema Elétrico Brasileiro

|                          | 1998   | 2003   | Crescimento $\frac{0}{0}$ |
|--------------------------|--------|--------|---------------------------|
| N° de unidades geradoras | 204    | 359    |                           |
| Capacidade instalada     | 53,600 | 74,700 | 39                        |
| $No$ de agentes          | 60     | 123    | 105                       |
| $\Gamma$ $\triangle$     |        |        |                           |

Fonte: ONS

Observa-se que o número de consumidores cresceu bastante entre os anos considerados, assim como também aumentou a capacidade de oferta. Estes dados sugerem uma tendência de crescimento no consumo energético da população para os próximos anos. Este fato mostra que é preciso criar estratégias eficientes para atender satisfatoriamente as novas necessidades evitando ao máximo incorrer em desperdícios.

Dessa forma, trabalhos e pesquisas que permitam uma operação integrada do tripé: capacidade instalada, bacias hidrográficas e demanda regional podem gerar lucros para as empresas e para o sistema como um todo, além de possibilitar ganhos para toda a sociedade. De acordo com o ONS, o planejamento de estudos e as estimativas obtidas pelo ANNSTLF visam essencialmente:

- a) evitar investimentos desnecessários;
- b) substituir caros terminais por hidros baratas;
- c) repartir a capacidade de oferta entre as regiões do país;
- d) controlar a voltagem do sistema elétrico;
- e) coordenar hidrotérmicas;
- f) regular e controlar o fluxo das bacias.

O ANNSTLF foi treinado pelo EPRI com informações de quatro subsistemas: norte, nordeste, sul, sudeste. A coleta de dados foi feita em 2002. Para se dar uma noção do conteúdo das informações coletadas e usadas para o treinamento menciona-se que, em 2003, a participação de cada categoria de consumo era como disposta na tabela 4.4.

| Subsistema    | Residencial | Industrial | Comercial | Outros |
|---------------|-------------|------------|-----------|--------|
| Sul           | 25%         | 41%        | 15%       | 19%    |
| Sudeste       | 26%         | 42%        | 17%       | 15%    |
| Norte         | 14%         | 71%        | 7%        | 8%     |
| Nordeste      | 26%         | 39%        | 15%       | 20%    |
| <b>Brasil</b> | 255         | 43%        | 16%       | 16%    |

Tabela 4.4: Participação percentual das categorias de consumo

Fonte: ONS

Para todas as sub-regiões nota-se que a classe industrial é aquela que representa a maior fatia no percentual total de energia consumida.

Prosseguindo com as etapas de implantação do ANNSTLF pelo ONS, em abril de 2003, foram efetuados testes com o programa levando em conta as seguintes variáveis:

- TempFTP1: previsão horária da temperatura pelo ANNSTLF:
- TempFTP2: temperatura horária real;
- ConvSAGIC: forma de conversão dos dados reais de temperatura pelo SAGIC (System for the Acquisition of Generation Interchange and Load Measurement) em formato que possa ser usado pelo ANNSTLF.

Durante os meses de maio e abril de 2003, a equipe do ONS, que trabalharia com o software, recebeu treinamento para manuseá-lo. Em junho de 2003, as previsões do ANNSTLF começaram a ser utilizadas para o controle do sistema elétrico.

Ressalta-se que o ANNSTLF faz as suas previsões considerando dados de temperatura de várias regiões. Portanto, para o software cumprir com sucesso o objetivo pretendido, o ONS conta com um esquema que funciona da seguinte maneira: os valores verdadeiros da temperatura são fornecidos pelos aeroportos, enquanto os valores previstos são passados para a central de computadores do ONS, que são os usuários do ANNSTLF, pelo INPE (Instituto Nacional de Pesquisa Espacial).

Apesar do programa ter a capacidade de realizar previsões da temperatura horária, as mesmas não são utilizadas. A temperatura usada pelo ONS e pelo ANNSTLF são as fornecidas pelo INPE, pois além de existir um acordo entre o órgão e o instituto, a direção do ONS acredita que as estimativas recebidas do INPE são mais confiáveis que as geradas pelo ANNSTLF.

As informações de temperatura que chegam ao ONS por meio de diversos aeroportos do país dizem respeito a várias cidades. Isto significa que estes dados precisam ainda receber um pré-processamento a fim de que todos sejam substituídos por um único valor final de temperatura média ponderada.

A idéia pode ser esquematizada por:

$$
T = f(t_1, t_2, t_3, \dots, t_n)
$$
  
\n
$$
T = w_1 t_1 + w_2 t_2 + w_3 t_3 + \dots, w_n t_n
$$

Onde:

- T: temperatura final que irá substituir todos os demais valores de temperaturas coletados.
- $t_n$ : temperatura fornecida pela n-ésima estação regional.

wn : peso atribuído a informação recebida pela n-ésima estação regional.

Para solucionar a questão de como obter este valor final da variável temperatura real, que servirá de entrada no modelo, dois métodos são propostos: 1) otimizar o coeficiente de correlação; 2) maximizar a informação mútua. Um algoritmo genético padrão foi implementado na modelagem para definir os valores de pesos ótimos associados às informações de temperatura transmitidas pelas várias estações regionais ao ONS. Para cada subsistema a soma dos pesos se iguala a um.

Por exemplo, tem-se os seguintes pesos para as cidades discriminadas na tabela 4.5.

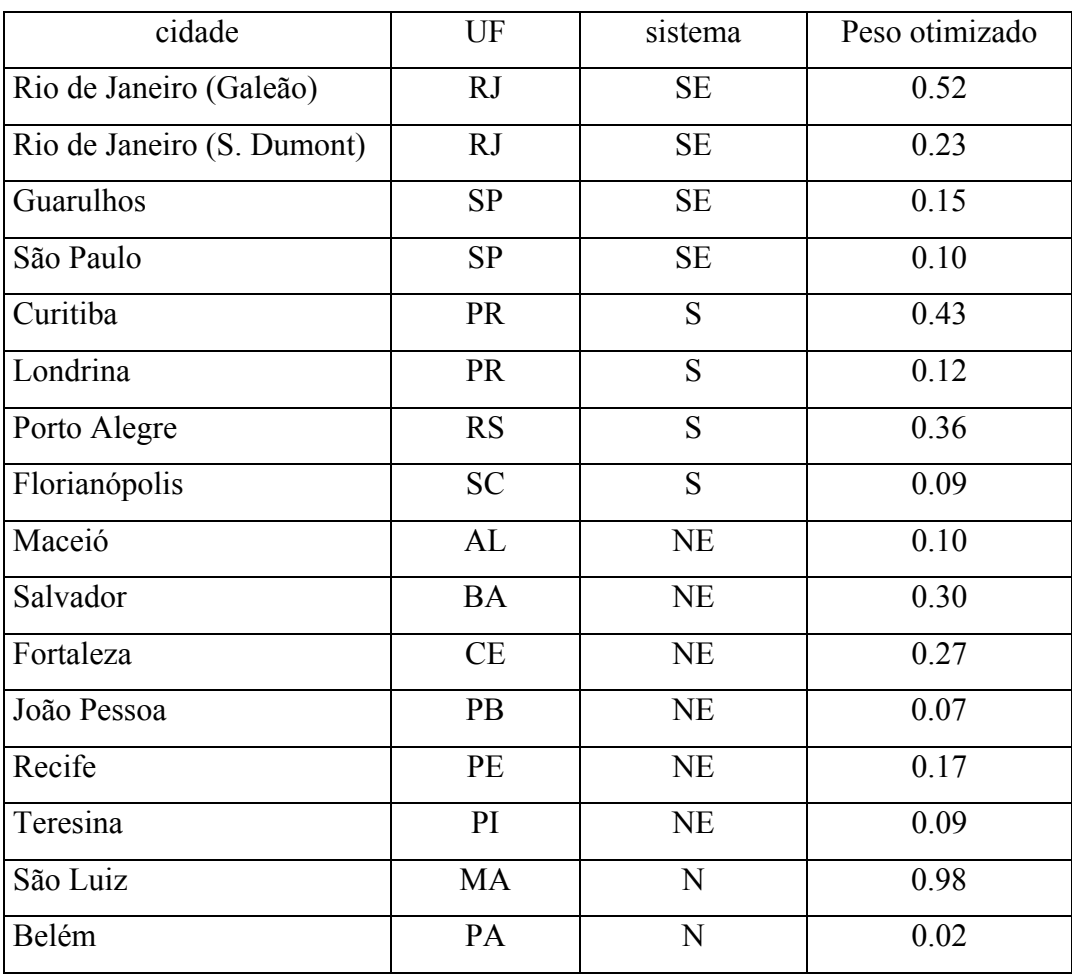

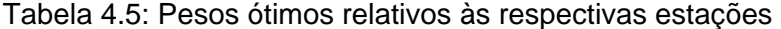

Fonte: ONS

Quanto a parte mais técnica e operacional de funcionamento do software, ainda pode ser dito que os dados errados e/ou faltantes aparecem sombreados em amarelo e devem ser substituídos. Esta substituição deve ser feita sem maiores prejuízos copiando um outro valor de temperatura fornecido pela mesma estação, já que numa mesma área ou cidade não se observam grandes variações na variável tempo. Chama-se a atenção para o fato de que, no horário de verão, a primeira linha do banco de dados em uso tem que ser mudada e o software tem como realizar esta tarefa.

Embora, reiterando mais uma vez, o ONS não faça uso das previsões de temperatura fornecidas pelo ANNSTLF, essas estimativas tempFTP1 podem ser geradas a partir de dois modelos.

Modelo GLOBAL: faz previsões 7 dias-à-frente. Modelo ETA: Faz previsões 2 dias-à-frente.

O modelo ETA é o default do programa, uma vez que, as suas estimativas superam aquelas fornecidas pelo modelo global.

Para a variável tempFTP2, apenas enfatiza-se que os dados referem-se às informações enviadas por 16 aeroportos respectivamente das cidades descritas na tabela 4.5.

 Recorda-se que as informações precisam passar por um sistema de conversão (*SAGIC*) para serem entendidas e aceitas pelo ANNSTLF, pois existem três problemas com relação ao uso de dados reais pelo software:

- 1) formato dos dados passados ao ONS apresentam diferenças entre si.
- 2) separadores de decimais e milhares.
- 3) o valor de carga no ANNSTLF deve ser um inteiro.

O ONS se utiliza do ANNSTLF para realizar as previsões até 35 dias-àfrente.

#### Para programar 01 hora à frente:

Tem-se a hora 'i' (verificada). No instante  $(i + 1)$  com a hora 'i' verificada, faz-se a previsão para a hora (i+2).

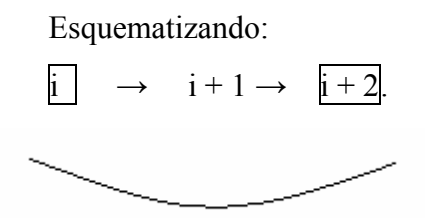

É com base neste mesmo esquema que se programa a previsão 01 dia-àfrente.

As estimativas para uma semana-à-frente são obtidas recorrendo-se às informações verificadas na quarta-feira. Na quinta e na sexta são feitas as previsões para o sábado, domingo, segunda, terça, quarta, quinta e sexta.

Esquematizando a idéia tem-se:

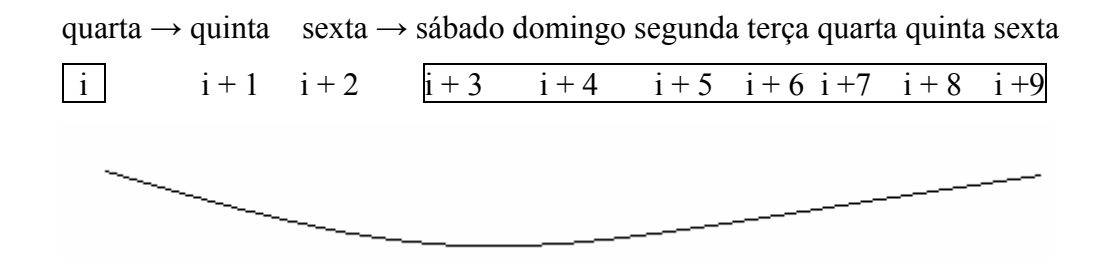

As previsões são sempre efetuadas com os dados verificados em 'i'.

Maiores detalhes sobre o desempenho previsor do ANNSTLF serão apresentados no capítulo seguinte. Contudo, pode-se adiantar que o ONS, em estudo divulgado quanto a avaliação do ANNSTLF, faz as seguintes recomendações sobre o uso do programa.

- a) retreinar a rede principalmente para o subsistema Sul;
- b) cautela na análise das segundas-feiras;
- c) os estudos das variações dos pesos devem se dar de acordo com a hora do dia e a estação considerada.

Para a região sul, as previsões a partir do ANNSTLF não apresentam um desempenho satisfatório. O MAPE (erro absoluto médio percentual) da modelagem feita para este subsistema é o maior entre as quatro regiões para as quais a rede foi treinada. É o que mostram as tabelas 4.6 e 4.7 que permitem observar e comparar o desempenho previsor do ANNSTLF através do erro cometido para o sul e sudeste, norte e nordeste do país.

Corroborando com esta averiguação as curvas delineadas nos gráficos 4.6 e 4.7 em seguida, que desenham a demanda verificada e as previsões feitas pelo programa, evidenciam que o software erra menos para prever a demanda do sudeste do que para prever o consumo no sul.

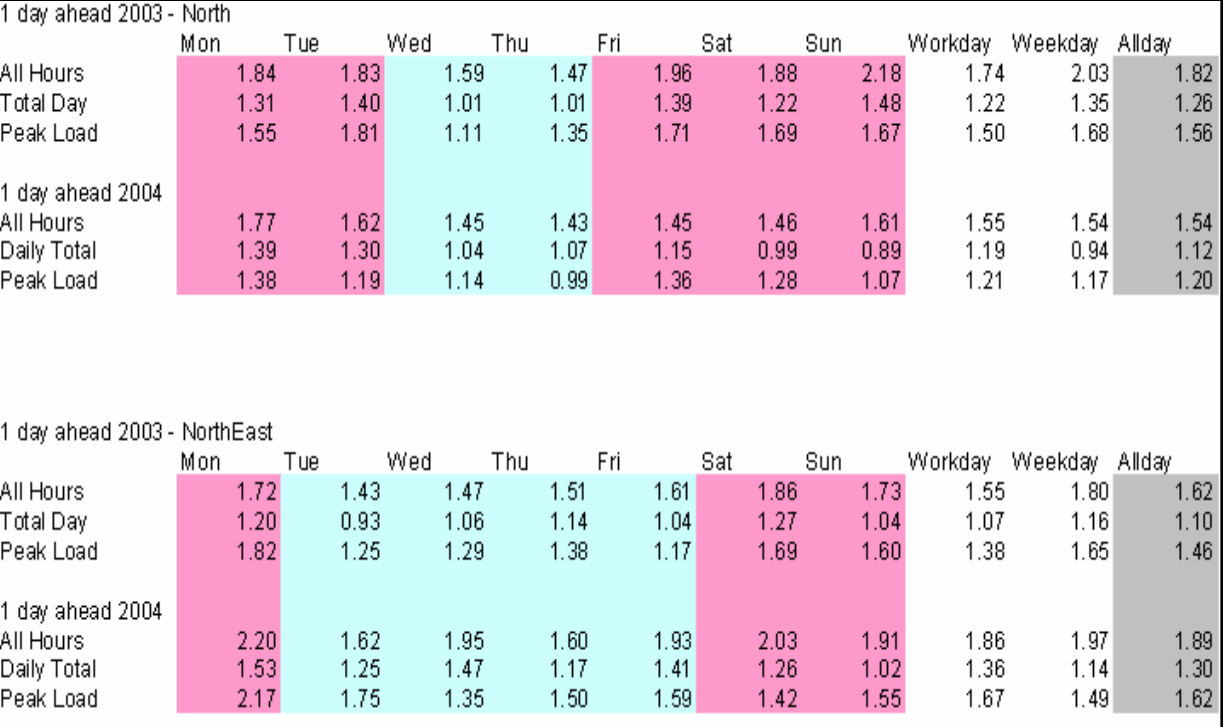

### Tabela 4.6: MAPE ANNSTLF para as regiões norte e nordeste

Fonte: ONS

# Tabela 4.7: MAPE ANNSTLF para as regiões sul e sudeste

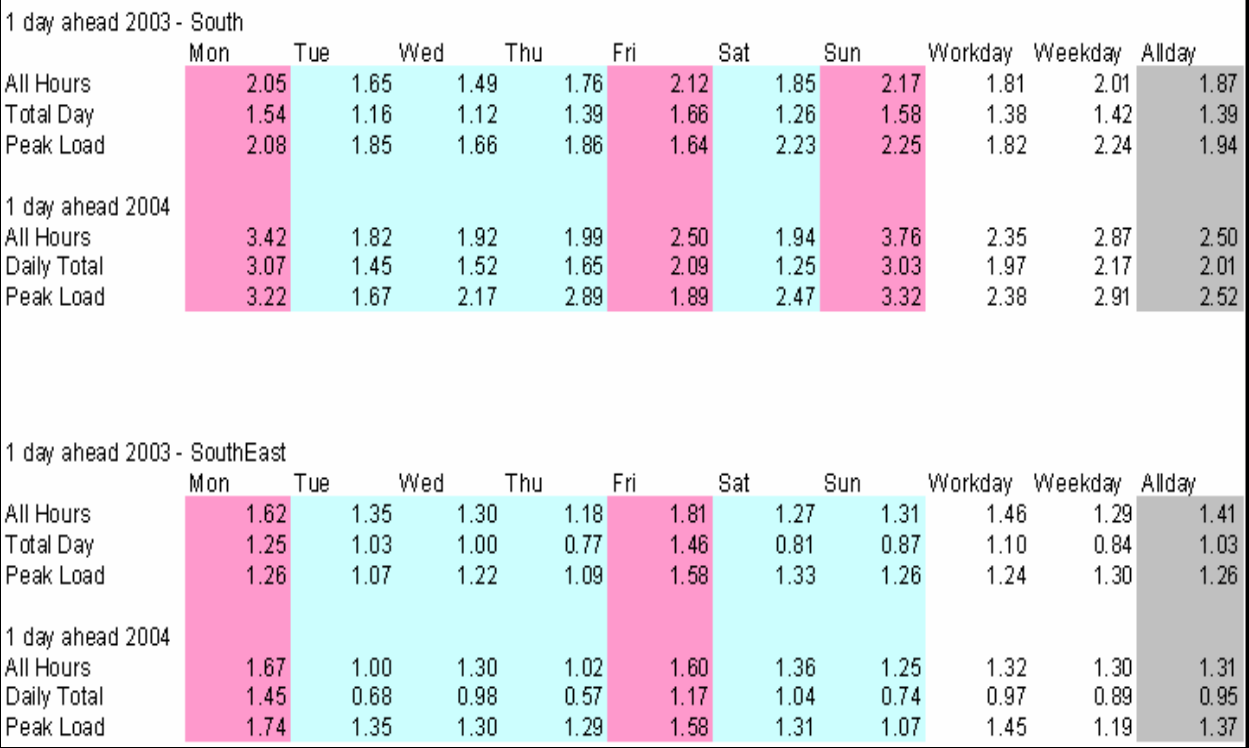

Fonte: ONS.

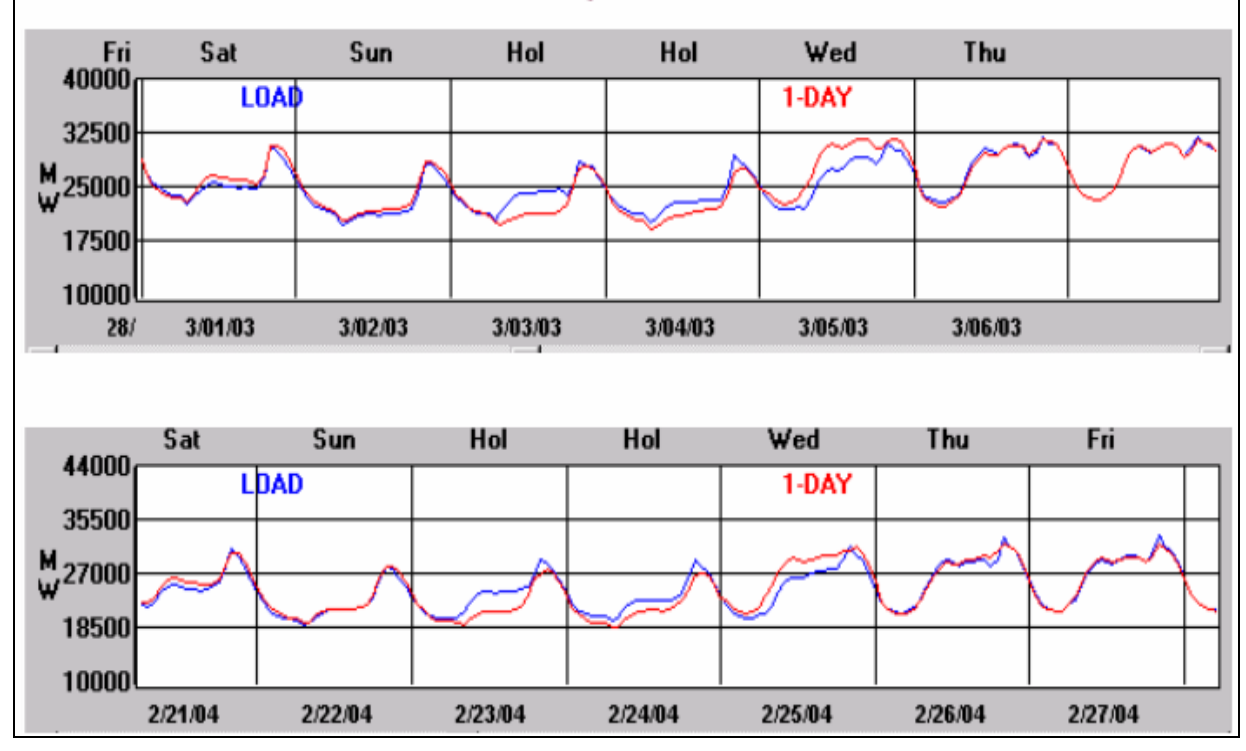

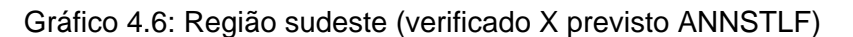

Fonte: ONS

Gráfico 4.7: Região sul (verificado X previsto ANNSTLF)

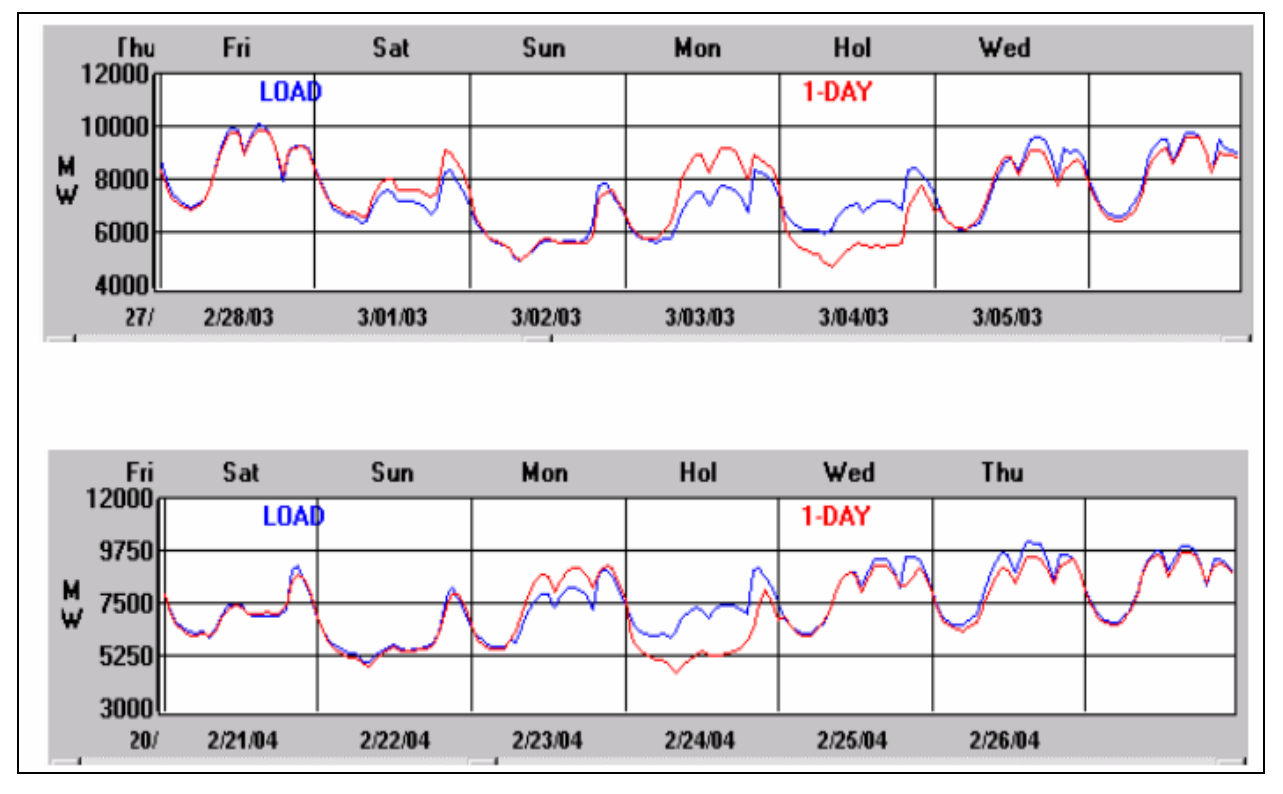

Fonte: ONS

Quanto a cautela sugerida na análise das segundas-feiras é devido ao comportamento da curva nesse dia estar mais próximo da performance verificada no fim de semana do que aquela observada nos demais dias úteis. Este argumento pode ser constatado nos gráficos 4.8 e 4.9 que seguem.

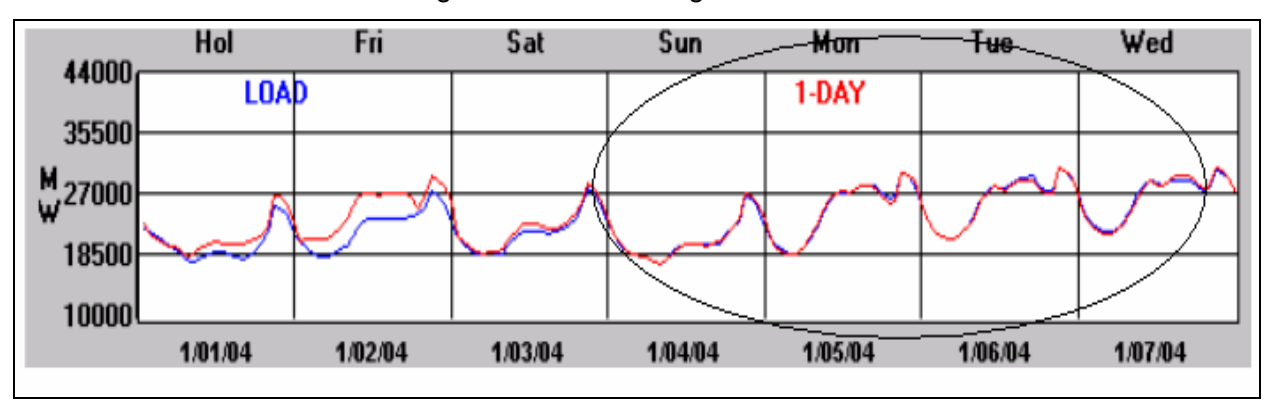

Gráfico 4.8: Performance das segundas-feiras na região sudeste

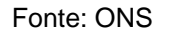

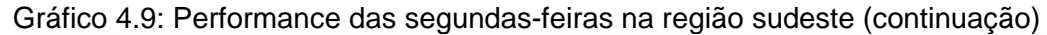

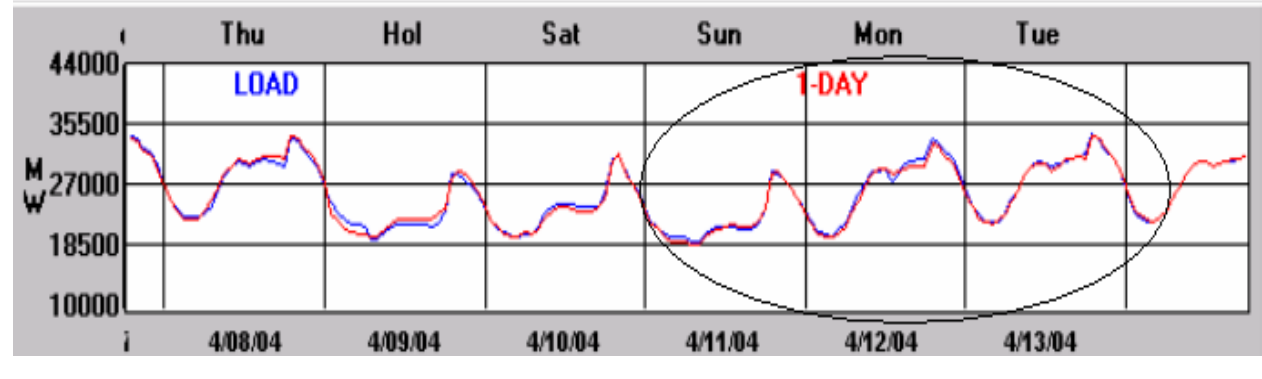

Fonte: ONS

Quanto a necessidade de estudos para rever o cálculo dos pesos associado a variável temperatura real fornecida pelos 16 aeroportos, salienta-se que aprimorar estes valores, segundo o ONS, é uma questão primordial na tentativa de tornar o programa cada vez mais eficaz. Afinal, erros como os que acontecem nas previsões para a região sul não podem ser ignorados.

É válido dizer que o programa disponibiliza o recurso de jogar determinado dia como feriado e, logicamente, as previsões obtidas são diferentes daquelas para o caso de um dia de semana comum.

Apesar disso, como pode ser observado nas figuras 4.10 e 4.11, que tratam a segunda-feira de carnaval nos anos de 2003 (03/03) e de 2004 (24/02) como feriado pelo ANNSTLF, neste dia o erro é maior do que o erro cometido nos demais dias da semana ou mesmo quando comparado ao erro das segundas-feiras que foram dias úteis. Isso pode ser visto comparando-se os gráficos 4.10 e 4.11 com os gráficos anteriores 4.8 e 4.9.

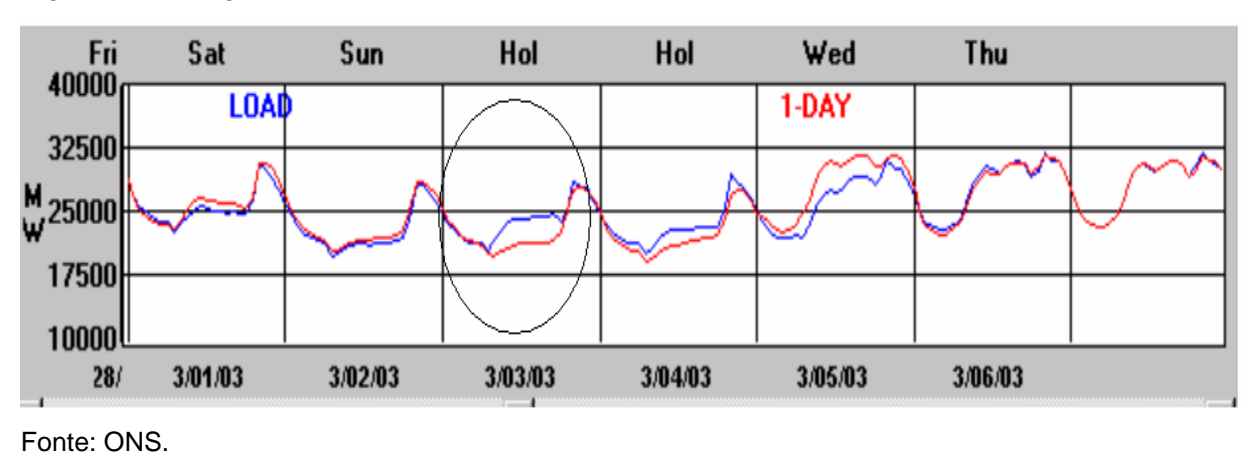

Figura 4.10: Segunda-feira de carnaval em 2003 no sudeste

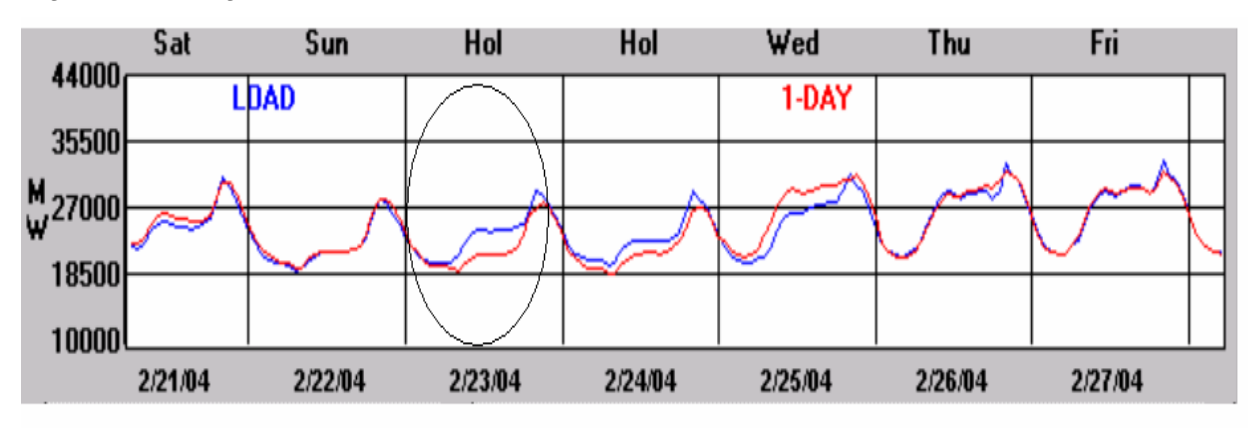

Figura 4.11: Segunda-feira de carnaval em 2004 no sudeste

Fonte: ONS.

## **4.4 A estrutura da rede neural do ANNSTLF**

A rede neural do ANNSTLF tem como entrada  $(48 + n)$  valores de entrada:

#### Variáveis de entrada:

- 24 valores da demanda de carga do dia.
- 24 valores verificados de temperatura do dia anterior
- 'n' número de dias com temperatura prevista (máximo 35 dias). Essa temperatura é a fornecida pelo INPE.

A rede conta com apenas uma camada oculta na qual se encontram 50 neurônios e a função de ativação é do tipo sigmóide.

Na saída, a rede fornece 24 valores de demanda alinhados com o número de dias fornecido na camada de entrada. Como o 'n' máximo são 35 dias-à-frente. O número máximo de saídas será 840 (35 dias\* 24 horas = 840 passos-à-frente). Na camada de saída a função de ativação é também do tipo sigmóide.

O ANNSTLF não funciona sem que sejam fornecidas as informações de temperatura, seja a temperatura fornecida pelo INPE ou a estimada pelo próprio programa.

Mais detalhes acerca do software não puderam ser apresentados porque o ONS não disponibilizou maiores informações ou material didático para o estudo. O órgão trata o assunto como "confidencial".

### **4.5**

### **Considerações finais**

Não há dúvidas de que o método por redes neurais é um instrumento poderoso e tem sido um aliado na solução de muitos problemas não lineares complicados. É justamente reconhecendo o potencial desta metodologia que se insiste na seguinte frase dita pelo professor Carlos Pedreira, que foi um dos professores que ministrou a cadeira de rede neurais no curso de pós-graduação do DEE da PUC-Rio: "não se deve matar uma formiga com um canhão...".

Mesmo considerando as vantagens de uma modelagem por redes neurais, o método não é completamente perfeito e tem as suas limitações, como qualquer técnica de previsão. Foi mostrado neste capítulo que, embora as previsões do ANNSTLF sejam boas, existem motivos para melhorá-las:

- 1) há perda de interpretabilidade das informações obtidas;
- 2) alto custo financeiro vinculado a utilização do software;
- 3) as previsões para a região sul não são boas;
- 4) em feriados o desempenho do programa não é satisfatório;
- 5) falta de plena autonomia por parte do ONS para manusear e adequar o ANNSTLF às aparentes necessidades do caso brasileiro.

Os itens 1, 2, 3 e 4 estão justificados no decorrer do capítulo. Com relação ao item 5, questiona-se a liberdade limitada concedida pelo EPRI ao ONS quanto a execução de novos treinamentos da rede quando preciso, além de outros ajustes que eventualmente se fizerem necessários.

Qualquer alteração na forma como o programa hoje gera as suas estimativas, já que isso implicará em custos financeiros extras, irá desencadear um processo burocrático que pode ser desestimulante aos impulsos de aprimorar a exatidão das previsões. É o que atualmente está ocorrendo com a necessidade de retreinar a rede para o subsistema sul como anteriormente mencionado.

Sendo assim, apesar das virtudes do ANNSTLF, pelas razões apontadas nesse capítulo, é interessante pesquisar novos métodos preditivos na tentativa de superar os limites encontrados na utilização do software. Obviamente, tais pesquisas deverão abranger mais técnicas do que as duas aqui estudadas: Holt-Winters e Box & Jenkins. Mas esta dissertação é um passo nesse caminho.

Como o alvo do presente estudo não é o software ANNSTLF não houve a preocupação de apresentar mais informações a seu respeito. Entretanto ao leitor recomenda-se a leitura de [6].